## Интеграция устройств BioSmart и оборудования RUBEZH

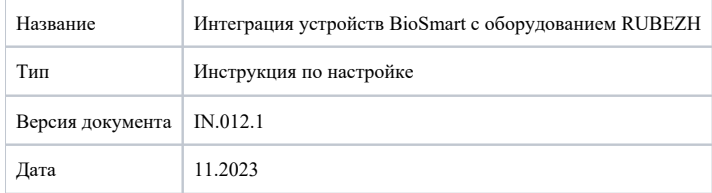

В настоящем документе описан порядок настройки устройств BioSmart для работы с контроллером STR-20-IP (далее - контроллер) и модулем доступа STR-1AP (далее - модуль доступа) компании RUBEZH ([rubezh.ru](https://rubezh.ru/)).

Устройства RUBEZH можно использовать с:

- терминалом BioSmart WTC2
- терминалом BioSmart PV-WTC
- терминалом BioSmart Quasar
- контроллером BioSmart 5М
- контроллером BioSmart 4

Порядок подключения и настройки устройств BioSmart описан в следующих разделах.

- [Подключение оборудования BioSmart и RUBEZH](https://confluence.prosyst.ru/pages/viewpage.action?pageId=134252250)
- [Настройка оборудования BioSmart](https://confluence.prosyst.ru/pages/viewpage.action?pageId=130110308)
- [Настройка контроллера STR-20-IP и устройств BioSmart](https://confluence.prosyst.ru/pages/viewpage.action?pageId=130108709)